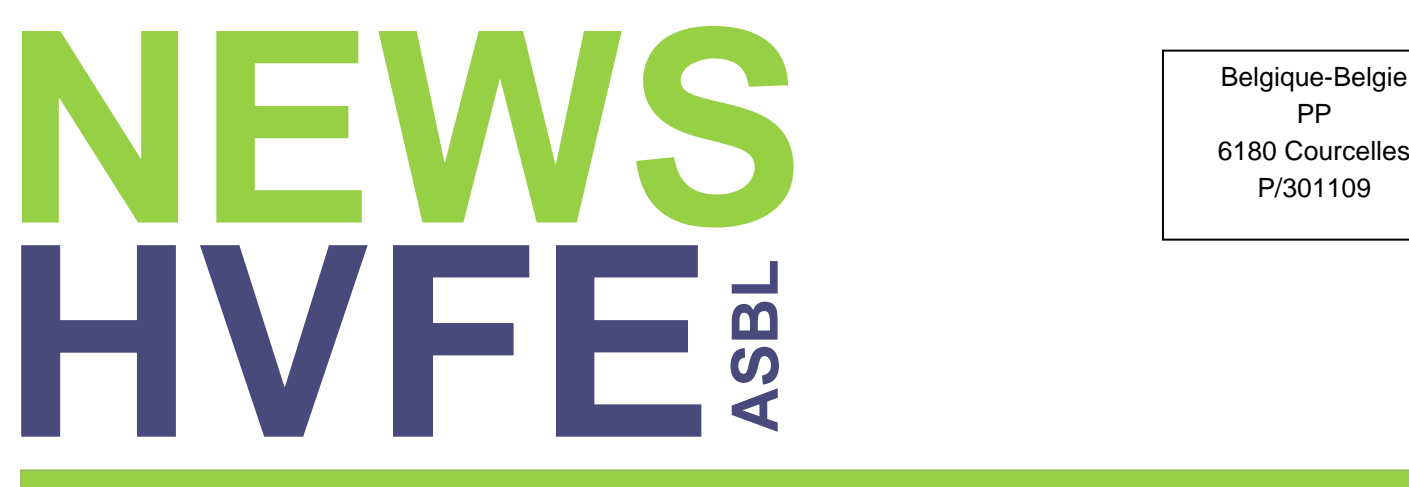

Belgique-Belgie PP

## **Périodique trimestriel n° 144 – Juin 2024**

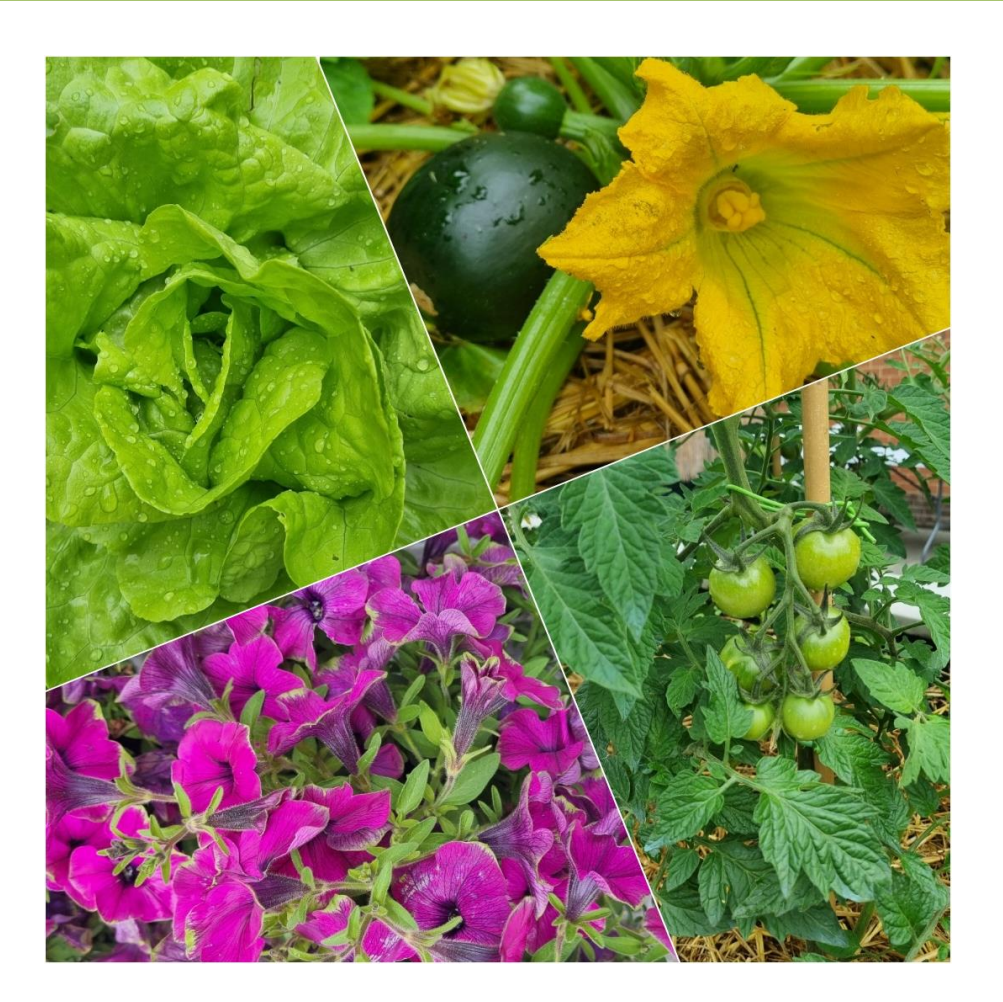

## **Inauguration de l'espace potager**

**Threads : un nouveau fil de discussion**

**Témoignage au sein du HVFE : Jean-Pierre V.**

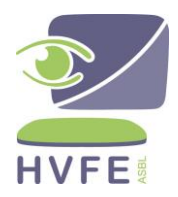

Bureau de dépôt : B-6180 COURCELLES Editrice responsable : Souad BOUROUA chaussée de Charleroi 1A - 6061 Montignies-sur-Sambre

## **SOMMAIRE**

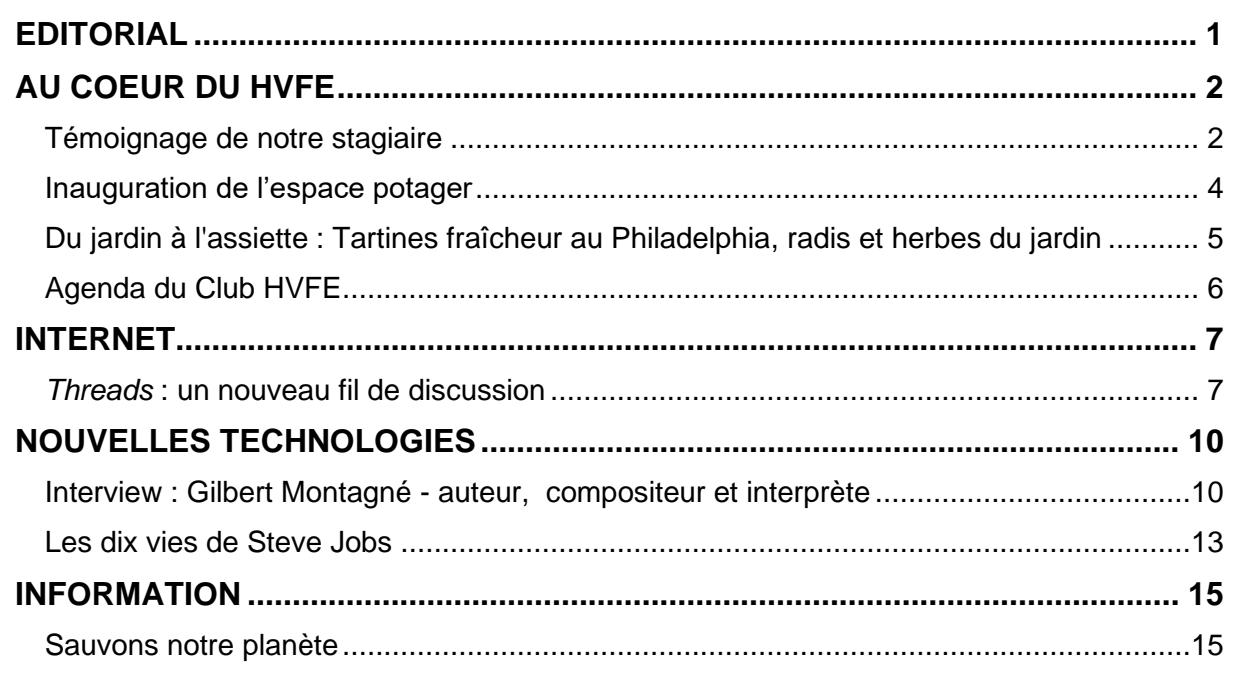

**"Les articles n'engagent que leur auteur."**

## **Le NEWS reste accessible à tous !**

L'écriture inclusive n'est pas utilisée dans cette brochure car cela le rendrait illisible aux utilisateurs de relecteurs d'écran.

# **EDITORIAL**

<span id="page-2-0"></span>Chère Lectrice, Cher Lecteur,

C'est avec une joie non dissimulée que je vous salue en ce début tant attendu de l'été. Tout d'abord, permettez-moi d'exprimer ma gratitude envers les participants et sponsors qui ont généreusement soutenu notre soirée annuelle, tenue le samedi 20 avril à Gerpinnes. Comme à l'accoutumée, la joie et la convivialité ont régné en maître. Les bénéfices de cette soirée seront entièrement dédiés aux frais de fonctionnement de notre association.

Le 25 juin, a été marqué par l'inauguration de notre espace potager adapté, conçu spécialement par et pour les personnes déficientes visuelles. En présence de personnalités publiques, de bénéficiaires et de la presse, cette matinée ensoleillée a été mémorable. Une séance de Karaoké a clôturé de manière festive cette journée exceptionnelle.

Dans ce numéro du News, les pages dédiées à Steve Jobs, le cofondateur d'Apple, vous révéleront des facettes méconnues de sa personnalité. Vous découvrirez également la passion pour le numérique de Gilbert Montagné.

Devenez incollable sur le nouveau média social Threads.

Et, en parcourant notre rubrique "Au cœur du HVFE", vous trouverez, entre autres, le programme des activités de fin d'année du Club HVFE.

Je vous souhaite d'agréables vacances ensoleillées et une excellente lecture !

*Souad BOUROUA Directrice du Service d'accompagnement spécifique Rédactrice en chef*

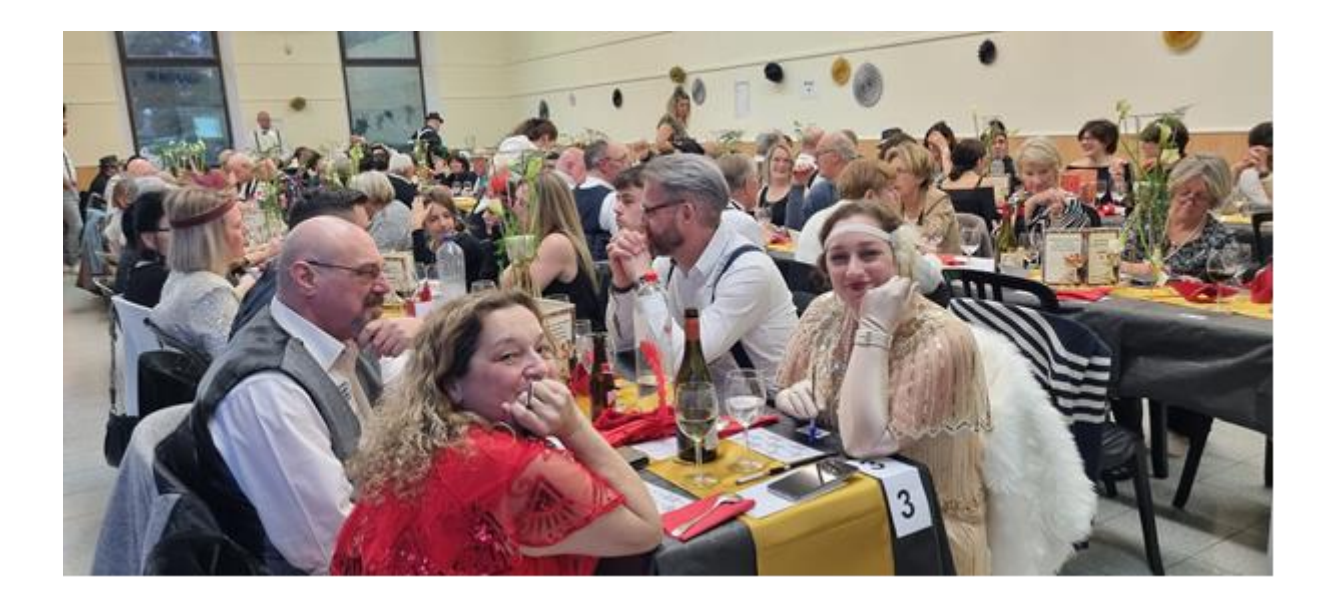

# **AU COEUR DU HVFE**

## **Témoignage de notre stagiaire**

<span id="page-3-1"></span><span id="page-3-0"></span>*Tout en poésie et en musique Jean-Pierre V. nous livre un magnifique témoignage de son parcours auprès de notre asbl.*

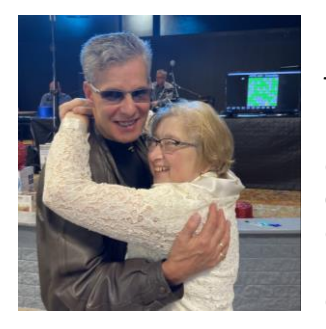

Pour vous relater l'incidence de ma découverte du HVFE sur ma vie, je pourrais vous conter l'histoire détaillée de mon parcours aux multiples facettes et rebondissements plus retentissants les uns que les autres. Mais je préférerais tenter de comparer les chamboulements que le HVFE engendra chez moi, à l'orchestration d'une chanson que le compositeur réalise en commençant par enregistrer un seul instrument, puis mixant, tour à tour, piste après piste, les instruments qui vont au final former une mélodie riche en couleurs musicales inoubliables ! Oui, il en alla de même pour moi !

Suite à la survenance de ma cécité totale à l'âge de 35 ans, nonobstant le puissant soutien des miens, mon existence avait fortement pris l'allure d'une comédie musicale sans chanson à l'extérieur de mon foyer aimant… Et puis, voilà que l'écho d'une mélodie inconnue parvient à mes oreilles, tel le chant envoutant d'une sirène sur une mer noire plombée, me rapportant que les malvoyants peuvent, eux aussi, apprendre à maîtriser cette bête curieuse qu'est encore l'ordinateur pour beaucoup à cette époque !

Or, il se fait qu'au cours des années 90, je ressentais fortement les vibrations sonores provoquées par le "plein boum" de l'introduction du PC chez monsieur Tout le Monde. Et c'est ainsi que ma sensibilité "intello" se laissa rapidement gagner par le virus du rythme binaire, me sortant bien vite de mon blues existentiel, une fois plongé dans le doux cliquetis des claviers numériques au HVFE, alors installé à Courcelles.

C'est donc ainsi que mon aventure au HVFE débuta au mois de septembre 1997. Porté, mais non, il n'y a aucune relation avec la portée des partitions musicales, voyons…, donc "portée" par les dynamiques, bienveillants et patients refrains personnalisés de l'équipe d'encadrement du HVFE de l'époque, j'en arrivai rapidement à écrire les notes des couplets d'une première partition intitulée "Révolution" (titre célèbre pour les fans des Beatles), tant je m'épanouissais de plus en plus, d'abord au sein même du HVFE, puis à mon domicile grâce à la récupération d'une grande autonomie domestique, notamment dans la gestion de mon courrier, d'abord épistolaire, ensuite électronique, dans la maîtrise de mes activités distractives et culturelles, et encore dans le traitement de mes agenda, répertoire téléphonique, et bien plus, sans parler des souvenirs éblouissants de mes premières recherches sur Internet ! Bref, je retrouvais la mélodie du bonheur à la maison, tout en puisant mon inspiration artistique au HVFE !

Après environ deux ans et demi d'écolage intensif, déjà jalonné de prestations "on stage" (scéniques) grâce à ma participation à des activités intra et extra muros pour la promotion de l'ASBL, ainsi avec Alain Verly dans des hautes écoles de communication, il allait alors m'être offert de pouvoir écrire la plus belle page musicale numérique de mon cœur au sein du HVFE.

En effet, pressenti pour devenir formateur bénévole en informatique adaptée, pendant cinq années, je connais l'enchantement de pouvoir transmettre mes connaissances à mes pairs malvoyants ! Que de mesures entraînantes, émouvantes, gratifiantes, si rarement laborieuses, déchiffrées avec les stagiaires et l'équipe, toujours sur des tempi adaptés, tantôt piano, tantôt allegro vivace, tantôt fortissimo ! Mais tout opus comporte un final, et le mien survint dans une apogée hertzienne retentissante, avec ma rencontre extraordinaire de Franck Florins et notre travail associé durant environ six mois.

Il était alors temps pour moi d'écrire un nouveau chapitre de mon "opéra lyrique". Un peu à regret, car j'avais vécu bien plus de dièses que de bémols durant cette tranche d'existence si valorisante !

Je fus alors vite happé par l'engagement dans une expérience qui durera quinze années, grandement rythmée par des temps forts réellement musicaux, cette fois, et que je n'aurais pas pu mener ni vivre aussi intensément sans tout mon background en informatique adaptée!

En effet, avec mon épouse Marie-Bernadette, nous connûmes le grand bonheur de devenir animateurs d'activités religieuses et socio-culturelles au sein de nos paroisses chrétiennes.

Le challenge était pour moi de taille : préparer et gérer en direct mes prestations lors de chaque rencontre des groupes de personnes à dynamiser, le tout bien orchestré en fonction des interventions réservées à ma charmante partenaire ! Exigeant s'avérait donc être souvent notre travail en duo, à organisé avec la précision du papier à musique… Le tout étant cadencé par de multiples chansons, interprétées a capella dans un premier temps, et plus tard sur des arrangements personnels en guitare acoustique et électrique. Quelle danse effrénée de milliers de fichiers informatiques de textes et de musique, nécessaires pour les conduites de réunions, la préparation des prestations musicales, etc. Quel bonheur rendu accessible grâce à l'outil informatique adapté !

En parallèle avec ce vécu intense, bien des points d'orgue allaient m'être encore offerts par le HVFE qui, soucieux de demeurer à la pointe des technologies adaptées pour les malvoyants, allait m'initier à l'utilisation de l'iPhone. Cet instrument tactile, que je croyais réservé aux personnes voyantes, facilita grandement mon " doigté " sur les gammes de toutes mes activités, spécialement dans les domaines de la culture tous azimuts ainsi que pour l'enrichissement des connaissances musicales du guitariste autodidacte que je suis ! Et puis, quel compagnon de toujours et partout…, tout comme encore ce petit magnétophone Milestone multifonctionnel et équipé d'une synthèse vocale…

Aujourd'hui, au long de chacun de mes jours, je continue à recourir avec bonheur à tous ces outils fabuleux, pouvant toujours compter sur l'accompagnement attentif du HVFE en cas de "panne sèche", technique s'entend ou pour m'adapter aux continuelles évolutions des compositions de l'informatique !

Pour conclure, vous l'avez compris, grâce au HVFE, le cours de mon existence a basculé dans un grand bain d'harmonies sonores inespérées. Depuis des dizaines d'années, je suis devenu acteur d'une sorte d'opéra moderne flamboyant, qui continue à m'épanouir sous des cieux de relations humaines et de riches expériences sociétales ! Toute ma gratitude au HVFE !

> *Jean-Pierre VOOSEN Stagiaire au HVFE*

## **Inauguration de l'espace potager**

<span id="page-5-0"></span>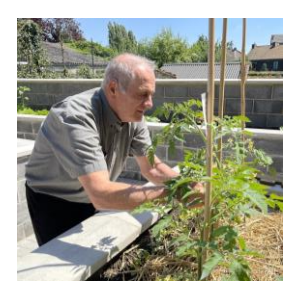

Ce mardi 25 juin 2024, sous un soleil éclatant, nous avons eu l'honneur et le plaisir d'inaugurer notre nouvel espace potager. Cet événement marquant fut l'occasion de se rassembler et de célébrer les efforts de nos bénéficiaires jardiniers. Ces derniers mois, ils ont transformé une parcelle de terrain vide en un magnifique espace potager, fruit de leur travail acharné.

La journée a débuté à 10h00 avec une présentation de l'espace jardin. Chaque recoin du potager témoigne de l'ingéniosité et de la créativité de nos bénéficiaires. En effet, l'ensemble du projet a été conçu par eux, depuis les plans initiaux jusqu'à la réalisation concrète.

Grâce aux généreux dons de nos bienfaiteurs – la Fraternité Montagnarde, les Œuvres du soir et le service Égalité des Chances de la Ville de Charleroi – nous avons pu acquérir tout le matériel nécessaire, ainsi que les graines et plants variés qui ornent désormais notre jardin.

Nos bénéficiaires ont semé, repiqué et planté de nombreuses variétés de légumes et de fruits : salades, fraises, tomates, pour ne citer que quelques exemples. Leur implication ne s'est pas arrêtée là, puisqu'ils continuent à entretenir le jardin avec soin, binant le sol, désherbant et arrosant les plantations.

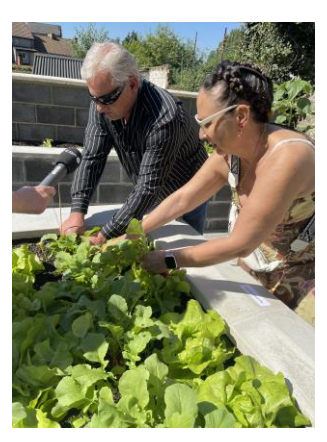

Après la présentation du jardin, un barbecue convivial a rassemblé tous les participants et l'après-midi, le club HVFE a pris le relais en organisant un karaoké animé par DJ Claudy. Ce moment musical a été l'occasion de se détendre, de rire et de célébrer ensemble la réussite de ce projet.

Pour conclure, cette inauguration a été un véritable succès et nous sommes impatients de voir notre jardin continuer à prospérer et de savourer les délicieux légumes qui en seront issus, fruits du dévouement et du travail de nos bénéficiaires.

> *Delphine ARPIGNY Formatrice au HVFE*

# <span id="page-6-0"></span>**Du jardin à l'assiette : Tartines fraîcheur au Philadelphia, radis et herbes du jardin**

Rien de tel qu'une recette simple et savoureuse pour profiter des délices de notre jardin. Aujourd'hui, je vous propose une idée de tartines fraîches et gourmandes, parfaites pour un apéritif entre amis ou un déjeuner léger.

## **Ingrédients :**

- 1 baguette fraîche
- 150 g de Philadelphia
- Une dizaine de radis frais du jardin
- Un bouquet de fines herbes (coriandre, ciboulette, persil)
- Sel et poivre

## **Préparation :**

- 1. **Préparation des ingrédients :**
	- Lavez soigneusement les radis et les herbes.
	- Coupez les radis en fines rondelles.
	- Hachez finement les herbes : coriandre, ciboulette et persil.

### 2. **Préparation des tartines :**

- Coupez la baguette en tranches de 1 à 2 cm d'épaisseur.
- Tartinez généreusement chaque tranche de baguette avec du Philadelphia.
- Disposez les rondelles de radis sur le fromage frais.

### 3. **Assaisonnement :**

- Parsemez les tartines avec les herbes hachées.
- Salez et poivrez selon votre goût.
- Pour une touche supplémentaire de saveur, vous pouvez ajouter un léger filet d'huile d'olive sur les tartines.

### 4. **Dressage :**

- Disposez les tartines sur un joli plateau.
- Servez immédiatement pour profiter du croquant des radis et de la fraîcheur des herbes.

Testé et approuvé avec les légumes du HVFE !

*Delphine ARPIGNY Formatrice au HVFE*

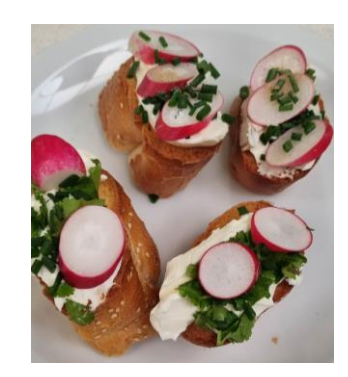

# **Agenda du Club HVFE**

### <span id="page-7-0"></span>*Le Club HVFE fait une pause cet été mais nous nous retrouvons en septembre avec des nouvelles activités :*

## • **Après-midi Quizz et jeux de mots (24 septembre)**

Venez tester vos connaissances avec des questions amusantes, réveiller votre esprit de compétition avec des défis chronométrés, et aiguiser votre sens de l'observation avec des jeux de mots. Que vous soyez incollables sur les anecdotes insolites, rapides à trouver des réponses en un clin d'œil, ou experts en retournement de situations linguistiques, il y en aura pour tous les goûts.

## • **"Incroyable Talent" (29 octobre - Toussaint)**

Vous pensez avoir un talent extraordinaire ! Alors partagez-le avec nous le 29 octobre. Notre scène s'illuminera avec des performances incroyables. Chanteurs, musiciens, humoristes… Vous êtes tous les bienvenus pour partager vos talents. Et si ce n'est pas le cas, ce n'est pas grave, venez applaudir et encourager nos artistes du HVFE !

## • **Récit de vie avec Philippe Dumonceau et Pierre Decoster (26 novembre)**

Le 26 novembre, plongez dans des récits de vie captivants ! Philippe Dumonceau et Pierre Decoster partageront leurs histoires inspirantes. Venez écouter et peut-être même partager vos propres expériences.

### • **"N'oubliez pas les paroles" animé par Armand Depasse (17 décembre)**

Êtes-vous prêt à relever le défi musical ? Le 17 décembre, rejoignez-nous pour une animation spéciale "N'oubliez pas les paroles". Chantez vos chansons préférées et amusezvous avec Armand Depasse ! Qui sait, peut-être serez-vous notre champion ?

Sous réserve de changement. Toutes les heures seront communiquées au fur et à mesure via mail ou sur notre page Facebook.

> *Delphine ARPIGNY Formatrice au HVFE*

## **INTERNET**

## <span id="page-8-0"></span>*Threads* **: un nouveau fil de discussion**

<span id="page-8-1"></span>Dans l'article "*TWITTER : un nouveau chapitre intitulé "X"*" (NEWS 142 – décembre 2023), nous vous annoncions l'arrivée d'un nouveau réseau social de conversation écrite sur mobile baptisé *Threads*, aux caractéristiques proches de celles de *Twitter*. Propulsé par le groupe *Meta*, il a fait une entrée assez remarquée dans le monde en 2023 et en fin d'année en Europe. Lancé en juillet 2023 seulement aux États-Unis, *Threads* (https ://www.*Threads*.net), directement lié à *Instagram*, a atteint 1 million d'utilisateurs en 1h et 100 millions en 4 jours. Malgré quelques difficultés rencontrées initialement concernant la protection des données, il est disponible depuis la mi-décembre en Belgique et en Europe.

*Threads* est une plateforme de microblogging (ou microblogage) offrant aux utilisateurs la possibilité de partager de brefs messages (500 caractères) pour tenir informés ceux qui les suivent de leurs actualités personnelles ou partager de l'information sur des sujets qui les passionnent.

L'application a déjà été critiquée pour la collecte intensive de données personnelles, engendrant des préoccupations liées à la vie privée, ainsi que des préoccupations liées à la confiance envers le toujours plus tentaculaire *Meta*. Jusque-là rien d'extraordinaire ! Tous les réseaux sociaux proposent d'écrire et de diffuser des messages avec leur communauté, parmi un nombre incalculable d'autres possibilités. Est-ce que *Threads* est une simple réponse concurrentielle du géant *Meta* à *X* (ex-*Twitter*) ? Ou ce réseau propose réellement des fonctionnalités inédites ? C'est ce que nous allons découvrir ici.

### *Se connecter à Threads*

Comme d'habitude, soit il suffit de télécharger l'application depuis son appareil mobile :

- Sur l'*App store :*
	- o https ://apps.apple.com/us/app/*Threads*-an-*Instagram*-app/id6446901002
- Sur *Google play* :
	- o https ://play.google.com/store/apps/details?id=com.*Instagram*.barcelona&hl =fr&gl=US&pli=1
- Depuis votre navigateur *Web*, en vous rendant sur le site : https ://www.*[Threads](https://www.threads.net/)*.net

Notez que vous pouvez utiliser *Threads* sans profil pour naviguer sur l'application, mais vous ne pourrez pas faire de publications, interagir avec du contenu, ni obtenir de recommandations.

Une fois l'application ouverte, l'on vous demandera de vous connecter via votre compte *Instagram* si vous en possédez un. Si oui, il vous suffit de cliquer sur le bouton "Continuer avec *Instagram*" et de choisir le profil avec lequel vous souhaitez vous connecter (si vous en avez plusieurs). Pour créer votre profil *Threads*, vous devrez importer vos données "Nom, Bio, Liens, ..." directement depuis *Instagram*. Vous pouvez d'ailleurs vous connecter à *Threads* depuis *Instagram*, cliquez simplement sur le logo qui se trouve dans le menu.

Comme sur *Instagram*, il est possible de choisir un profil public : tout le monde sur et en dehors de *Threads* peut voir, partager et interagir avec votre contenu. Ou privé : dans ce cas, seuls les *followers* que vous aurez approuvés pourront voir votre contenu et interagir avec celui-ci.

*Threads* vous propose, lors de la création de votre compte, de vous connecter aux comptes que vous suivez déjà sur *Instagram* et qui ont eux aussi un compte *Threads*. Une fois connecté, vous verrez que l'interface est assez neutre et épurée, la forme des boutons et le fil d'actualité fait immédiatement penser à *X* (ex-*Twitter*).

Même si vous n'avez pas autorisé le réseau à vous imposer de suivre les mêmes comptes que sur *Instagram*, une fois sur *Threads* vous êtes tout de même comme qui dirait en famille… Celle de *Facebook* et d'*Instagram*, les contenus qui vous sont proposés sont essentiellement ceux que vous suivez/consultez sur ces réseaux. Rien de neuf donc.

### *Bienvenue sur Threads*

L'idée de l'application est de partager du contenu texte. *Threads* permet de poster des messages courts (un maximum de 500 caractères, comme sur *X*, vous pouvez en lier plusieurs, en cliquant sur "Ajouter au *thread*") et également des photos et des vidéos ET de s'abonner à d'autres comptes.

#### *Créer une première conversation*

Sur l'application mobile, cliquez sur votre profil (le petit bonhomme noir en bas à droite), puis sur "commencer votre premier *thread*". Le message "lancez la conversation…" apparaît. Vous pouvez agrémenter votre conversation de 10 photos maximum par publication (en cliquant sur l'icône habituelle), de vidéos (jusqu'à 5 minutes au total, avec maximum 10 vidéos/post), de *GIF* (à choisir sur l'application *Giphy*) comme sur *Facebook* ou d'un message vocal (30 secondes maximum). C'est l'une des particularités inédites du réseau.

Alors qu'il est possible d'envoyer des messages vocaux en conversations privées uniquement, dans la plupart des réseaux sociaux, *Threads* propose de les partager directement dans votre fil d'actualité. Encore mieux ! Après avoir choisi l'icône "Micro" pour enregistrer un message vocal, quand celui-ci est enregistré et que vous mettez fin à l'enregistrement en cliquant sur le carré rouge et en appuyant sur "Terminé", votre enregistrement s'affiche alors dans votre *thread* ainsi que sa retranscription totale en texte ! Vous pouvez alors modifier votre publication et le texte de la transcription si vous le souhaitez ou la supprimer pour ne publier que l'audio.

Deux autres fonctionnalités s'ajoutent à la publication des *Threads :* l'ajout de *hashtags* en cliquant sur le # dédié et la possibilité de proposer un sondage dans vos publications d'une durée de 24 h. Vous ne pouvez utiliser qu'un seul # par *thread*, ce qui peut paraître restrictif. Cependant, vous pouvez transformer ce # en phrase : plutôt que d'écrire "#livre", vous pouvez écrire "#le meilleur livre de l'année 2023", ce *hashtag* géant s'affichera alors en bleu dans votre *thread*. En cliquant dessus, vous pourrez consulter des *Threads* ayant partagé ce même *hashtag* et ainsi, suivre des comptes qui partagent les mêmes intérêts que vous.

*ASTUCE :* Vous avez 5 minutes pour modifier un *thread* après l'avoir publié sans qu'aucun label particulier ne soit ajouté au *thread* modifié ! En utilisant les 3 petits points en haut à droite. Un moyen efficace de commencer à minimiser les fautes d'orthographe qui pullulent sur tous les réseaux sociaux ?

*Attention* : contrairement à d'autres réseaux sociaux, *Threads* ne possède pas de messagerie instantanée privée, à l'instar de *Messenger* par exemple. Il n'est pas possible via l'application de s'envoyer de messages privés entre utilisateurs.

### *Accéder au contenu*

Exactement comme sur *TikTok*, *Threads* propose 2 façons de faire :

- du contenu "Pour vous" proposé par l'algorithme en fonction de votre utilisation du réseau;
- un contenu "Suivi(e)s", qui est l'ensemble des *Threads* proposés par les comptes que vous avez sélectionnés et suivis.

Le choix entre les 2 apparaît en cliquant sur le logo depuis la version mobile ou sur le bouton de la version *Web* prévu à cet effet, en bas à gauche de votre écran.

Pour chercher du contenu et des comptes à suivre qui traitent de sujets susceptibles de vous intéresser, n'hésitez pas à utiliser la loupe. Rien qu'en cliquant dessus, *Threads* vous propose déjà des comptes à suivre, en fonction de votre utilisation et de celle d'*Instagram*, puisque l'algorithme des 2 réseaux fonctionne en synergie. À chaque fois que vous rechargez la page, en tirant vers le bas pour l'application mobile, *Threads* vous propose toujours de nouveaux comptes à explorer et à suivre. Pour savoir si un compte vous intéresse, il vous suffit de visiter celui-ci en cliquant dessus pour accéder à son contenu et à sa bio (la présentation du compte).

Vous pouvez également rechercher des comptes à suivre en utilisant des mots-clés. Par exemple, en tapant "Belgique" dans la barre de recherche, le réseau va vous proposer des *Threads* dont le contenu contient ce mot et également des comptes dans lesquels le mot Belgique apparaît dans la bio. Il vous faudra alors procéder à votre propre sélection.

#### **Une interface ultra simplifiée**

Notamment par l'absence de publicités. Et oui, dès les premières minutes d'utilisation du réseau, on se sent comme "perdu" avec l'impression qu'il manque quelque chose ! Pas de publicité dirigée, pas d'annonce, pas de vidéo, ni de bande sonore qui se lance sans qu'on ait rien demandé. Seulement du contenu, publié par des utilisateurs et non des annonceurs, puisqu'il n'est pas encore possible de créer des comptes de marques professionnelles sur le réseau.

Pourquoi ce choix, alors que la survie du groupe *Meta* est basé essentiellement sur la vente de publicités, comme sur toutes ses autres plateformes ? Pour le moment, *Threads* se concentre sur la construction d'une audience captive de taille. Pendant ce temps-là, le réseau aspire un maximum de données d'utilisation des utilisateurs. C'est à dire que l'algorithme, comme tous les autres algorithmes des réseaux sociaux, est occupé à suivre chaque fait et geste de chacun de ses utilisateurs. Pourquoi ? Pour pouvoir diffuser les futures publicités "au bon endroit" et aux bonnes cibles, car cela arrivera tôt ou tard. Quand une application est gratuite sur le *Web*, c'est que c'est l'internaute le produit. Il semblerait que *Meta* soit en train, avec *Threads*, d'essayer d'épurer son système d'analyse de données afin de proposer des annonces réellement ciblées aux utilisateurs sans pour autant qu'ils se sentent "agressés" par des publicités qui ne leur sont pas adressées, comme c'est le cas sur *Facebook*.

Est-ce pour cela également que le réseau social ne possède pas encore de messagerie instantanée ? Pour éviter les spams et sollicitations en tout genre comme sur *Messenger* et la messagerie instantanée d'*Instagram* ? C'est une supposition qui fait sens. Adam Mosseri, le directeur d'*Instagram*, qui supervise également le projet, a indiqué que *Threads* n'était pas un réseau qui a pour vocation de favoriser l'information chaude et les contenus politiques et polémiques… contrairement à *X* et *Facebook*.

Depuis quelques années, il n'est pas rare qu'un nouveau réseau social fasse son apparition. Cependant, le monde des internautes avertis est de plus en plus frileux à développer une communauté active sur chacun de ces réseaux. Ceci relève pour chaque réseau d'un véritable challenge et cela demande une expertise différente pour chaque plateforme. Tout ce travail quasi-professionnel peut être anéanti en une seule mise à jour de l'algorithme. Récemment, de nombreux *youtubers* "célèbres" ont jeté l'éponge, la course à la visibilité s'étant transformée en un véritable asservissement à la cause (une course permanente à toujours plus de followers, plus de vues, etc.) pour de moins en moins de visibilité, et de plus en plus de *haters*...

Et vous, qu'en pensez-vous ? Êtes-vous attiré par les nouveaux réseaux sociaux ? Qu'espérez-vous trouver en utilisant *Threads* ? N'hésitez pas à nous partager vos avis et expériences par mail à contact@easi-ie.com.

> *Julie FIARD Athena Mag 365 - Janvier/Février 2024*

# **NOUVELLES TECHNOLOGIES**

## <span id="page-11-1"></span><span id="page-11-0"></span>**Interview : Gilbert Montagné - auteur, compositeur et interprète**

*Passionné de numérique, Gilbert Montagné n'en demeure pas moins critique concernant le manque d'accessibilité des nouvelles technologies et appelle à une prise de conscience collective.*

*"Je sais que Gilbert sera ravi de répondre à votre interview, car une passion commune vous anime : le numérique !"* C'est Nikole, son épouse et manageuse, qui nous a fait cette confidence, confirmant ainsi ce que nous pressentions en sollicitant cette rencontre : Gilbert Montagné est un geek! Certes, un geek un peu particulier, du fait de son handicap. Mais c'est justement pour cette singularité que nous tenions à nous entretenir avec lui. Alors que le 17 mai sera marqué par la Journée internationale des télécommunications et de la société de l'information, nous étions désireux d'entendre le chanteur partager son enthousiasme, mais aussi ses réflexions critiques sur les technologies numériques.

**01NET** Comment expliquez-vous votre passion pour le numérique ?

**GILBERT MONTAGNÉ** Pour moi, la technologie est la concrétisation d'un rêve. Je me souviens, lorsque j'avais une dizaine d'années, j'imaginais qu'un jour nous aurions tous un téléphone dans la poche et pourrions appeler depuis n'importe où. Mais, quand je disais cela, tout le monde se moquait de moi! Pourtant, j'étais sûr que cela arriverait. Alors, évidemment, je me souviens aussi de mon premier contact avec un téléphone mobile. Ce fut dans les années 1980, dans un hôtel à Lyon, où je me trouvais pour un concert. Dans le hall, je suis tombé sur un ingénieur de France Télécom qui utilisait une sorte de talkiewalkie pour passer et recevoir des appels. Là, j'ai vraiment flashé !

**01NET** Vous avez déclaré à la radio, il y a quelques années, que Steve Jobs a changé votre vie. Pourquoi ?

**G. M.** Steve Jobs a accompli un travail extraordinaire. Déjà, en développant le lecteur d'écran *VoiceOver*, dont l'intuitivité est remarquable. Ensuite, en l'intégrant dans tous les produits Apple sans surcoût, alors qu'auparavant un système de vocalisation coûtait plus cher que l'ordinateur lui-même ! De plus, cela permet d'acheter son matériel équipé de *VoiceOver* dans le même magasin que tout le monde. Je n'ai rien contre les boutiques spécialisées, elles sont essentielles pour les déficients visuels, mais moi j'aime pouvoir aller dans n'importe quel magasin. Enfin, aux États-Unis, Apple offre un service très utile nommé accessibility support, exclusivement destiné aux personnes handicapées. Vous expliquez votre situation, et quelqu'un vous assiste en direct pour résoudre vos problèmes techniques. Hélas, ce service n'est pas disponible en français. J'encourage donc Apple à étendre cette initiative afin que les Français, les Belges, les Africains... bref, tous les francophones, puissent en bénéficier.

**01NET** Parce que l'accessibilité numérique demeure insuffisante?

**G. M.** Le problème réside dans le fait que de nombreuses organisations et entreprises ne respectent pas les lois et les normes en vigueur, notamment celles du W3C, le World Wide Web Consortium, qui définit les standards d'accessibilité pour les sites internet. Il est rageant de constater, par exemple, que certains sites font l'effort de respecter ces standards sur leur page d'accueil mais, dès que l'on avance dans la navigation, les normes ne sont plus suivies. C'est comme aider quelqu'un à traverser la rue et l'abandonner au milieu du trafic! Le pire, ce sont les captchas, qui exigent de distinguer des éléments dans une image pour différencier un utilisateur humain d'un ordinateur. Il est grand temps de reconnaître que les personnes en situation de handicap sont des consommateurs à part entière. Nous ne demandons pas plus que ce que vous avez, mais certainement pas moins !

**01NET** En 2007, vous avez rédigé un rapport gouvernemental sur l'inclusion des personnes aveugles et malvoyantes dans le monde d'aujourd'hui. À l'époque, vous souteniez qu'un appareil innovant ne devrait pas être commercialisé avant d'être adapté à tous. Or, quatorze ans après, ne trouvez-vous pas que la situation n'a guère évolué ?

**G. M.** Vous avez parfaitement raison! Et c'est d'autant plus frustrant que cela représente une perte de temps, d'énergie et d'argent considérable. Les nouveaux appareils sortent sur le marché et c'est seulement après leur lancement qu'on commence à réfléchir à leur accessibilité pour les personnes handicapées. Ce n'est pas acceptable. Certes, il existe des innovations, comme les balises sonores qui se déclenchent lorsque l'on passe devant certains magasins avec le même dispositif utilisé pour activer les feux piétons. Mais ces technologies doivent être généralisées! Dans le cadre de mon rapport, j'avais notamment réuni les fabricants d'appareils électroménagers. Tous reconnaissaient la pertinence de mes observations. Hélas, il y a eu peu de progrès concrets depuis... Samsung, tout de même, propose des machines à laver contrôlables via une application pour smartphone. C'est un bon début, car ce type d'applis constitue une réelle avancée.

**01NET** On doit cependant à votre rapport la généralisation de l'audiodescription à la télévision...

**G. M.** En effet, à l'époque, seule Arte proposait de l'audiodescription, et ce, depuis une dizaine d'années. Mais personne ne le savait, parce que ce n'était pas indiqué dans les hebdos télé. Donc, quand Xavier Bertrand m'a demandé d'écrire, avec mon ami Patrick Ségal, ce rapport sur le handicap visuel, j'en ai profité pour demander aux présidents de chaînes ce qu'ils faisaient pour l'audiodescription. Ils n'étaient tout simplement pas informés. Ce n'est pas grave en soi. Ce qui l'est, en revanche, c'est quand on sait et qu'on ne fait pas. Nous avons donc invité ces dirigeants à rencontrer l'unique association qui travaillait sur l'audiodescription à cette époque, notamment pour Arte. Et leur réaction a été unanime : stupéfaits, ils ont reconnu la nécessité d'agir. C'est comme ça qu'avec le concours du CSA,

alors présidé par Michel Boyon, nous avons intégré dans le cahier des charges des chaînes que toutes celles à plus de 2,5% de parts d'audience devaient rendre leurs programmes accessibles en audiodescription. C'est pour cela qu'aujourd'hui on entend régulièrement l'annonce "Ce programme vous est proposé en audiodescription". Cela est devenu la norme, et c'est là ma plus grande fierté.

**01NET** Et l'on vous doit aussi sa mise en place dans les cinémas...

**G. M.** En effet, car je suis allé expliquer aux exploitants de salles de cinéma que 90% des films étaient livrés avec la piste six numérique prévue pour l'audiodescription. Je leur ai dit qu'ils n'étaient pas obligés de l'utiliser, mais que, de mon côté, je n'étais pas non plus tenu de me taire sur le fait qu'ils avaient été informés sans pour autant prendre de mesures. Et donc, aujourd'hui, des groupes comme Gaumont, UGC et d'autres fournissent des casques Wifi à l'entrée de leurs salles, permettant aux spectateurs de bénéficier de l'audiodescription.

**01NET** Les technologies continuent-elles de vous faire rêver ?

**G. M.** Absolument, certaines innovations me fascinent vraiment. Tout comme j'avais imaginé l'arrivée des téléphones mobiles, je suis convaincu que, à brève échéance, nous verrons apparaître des humanoïdes accompagnateurs capables de nous guider partout où nous souhaitons aller. Aux États-Unis, il y a déjà un prototype de chien robot conçu pour assister les personnes aveugles. Il reste certes quelques ajustements à faire, notamment concernant la force de traction de la laisse, mais les concepteurs sont très proches de finaliser une solution efficace. L'idée même est véritablement captivante.

#### **Quelques dates :**

**1951** - Naît à Paris, et perd la vue peu après sa naissance.

**1971** - Premier succès avec le titre The Fool.

**1984** - Sort l'album "Liberté", avec quelques-uns de ses plus gros succès J'ai le blues de toi, On va s'aimer...

**2007** - Chargé par le ministre du Travail, des Relations sociales et de la Solidarité d'une mission sur l'inclusion des personnes aveugles et malvoyantes.

**2022** - Publie Lounaciel (éd. du Signe), un livre illustré pour les 7-11 ans et agrémenté de réalité augmentée.

**2024** - En concert dans toute la France jusqu'à fin août. Prépare pour octobre un livre illustré avec dix comptines chantées pour les 2-5 ans.

> *Jean-Marie PORTAL Magazine 01Net n° 1022 - du 2 au 21 mai 2024*

## **Les dix vies de Steve Jobs**

#### <span id="page-14-0"></span>*Visionnaire, charismatique, tyrannique, le cofondateur d'Apple a profondément marqué l'industrie et la vie des utilisateurs.*

#### **1955** - Naissance d'une passion

Steve Jobs nait le 24 février à San Francisco. Fils d'Abdulfattah Jandali (un immigrant syrien) et de Joanne Carole Schieble, étudiants à l'université du Wisconsin-Madison, il est adopté par Clara et Paul Jobs. Mécanicien de formation, ce dernier adore réparer et modifier toutes sortes de machines. Une passion contagieuse, Steve s'amusant à assembler des composants électroniques rapportés par son père et à démonter le moteur de la machine à laver familiale pour en saisir le fonctionnement !

#### **1976** - Premières récoltes

Steve Jobs fonde *Apple* avec deux ingénieurs qu'il a rencontrés chez *Atari*. Le trio se transforme en duo au bout de douze jours seulement au moment où Ronald Wayne quitte l'aventure et cède ses 10 % de parts du capital pour la somme de 800 \$. Afin de financer la production des premiers exemplaires de l'*Apple I*, qui est conçu et assemblé dans le garage de la famille, Steve Jobs et son compère Steve Wozniak doivent se résoudre à vendre leur vieux van *Volkswagen*.

#### **1983** - Énigmatique *Lisa*

Alors que l'*Apple II* rencontre un joli succès, Steve Jobs **décide de développer le** *Lisa***,** un ordinateur personnel destiné à un large public, doté d'un processeur *Motorola* 68000, d'un disque dur externe de 5 Mo et d'une interface graphique révolutionnaire qui se pilote à l'aide d'une souris. Incompatible avec les logiciels de l'*Apple II* et bien plus cher que ce dernier - 9995 contre 1500 \$, le Lisa connaît un échec cuisant. Le projet est définitivement abandonné en mai 1985.

#### **1984** - Le choc *Macintosh*

Steve Jobs s'accroche à son idée d'ordinateur adapté aux familles. Laissant à Steve Wozniak le soin de faire évoluer l'Apple II, **il se voue au projet** *Macintosh*. Le nouveau venu reprend l'essentiel de la philosophie du Lisa dans un format plus compact. Trop cher pour les particuliers (2500 \$) et doté de performances modestes en raison d'un manque de mémoire vive (128 Ko). le Macintosh se vend mal malgré la publicité à grand spectacle réalisée par Ridley Scott et diffusée lors du Super Bowl XVIII.

#### **1986** - You're fired!"

Les ventes décevantes du *Macintosh* sont fatales à Steve Jobs, écarté sans ménagement par le conseil d'administration d'*Apple*. **Il se console en rachetant** *Pixar*, fondée quelques années plus tôt par George Lucas. Sous la houlette de Jobs, qui déclare, revanchard, que "si un ordinateur a une durée de vie limitée, un bon film est éternel", *Pixar* se spécialise dans la production de films d'animation et enchaine les succès au box-office à partir de 1995 avec *Toy Story*, *1001 Pattes* ou *Le Monde de Nemo.*

#### **1988** - NeXT station

En parallèle de *Pixar,* Steve Jobs lance *NeXT* et entreprend de concevoir une station de travail haut de gamme pour le marché de l'éducation et de la recherche.

**Le** *NeXTcube* **est commercialisé en 1988**. On y retrouve l'obsession de Jobs pour le design et l'ergonomie, mais également son incapacité à donner vie à des matériels abordables! Si le *NeXTcube* s'avère un échec, son système d'exploitation multitâche marque les esprits par son Interface ainsi que par sa robustesse.

#### **1997** - Le retour du fils prodigue

Confronté à la baisse des ventes do *Macintosh*, lequel est boudé par les utilisateurs en raison notamment du manque de fiabilité de son système d'exploitation, *Apple* rachète NeXT. Nomme PDG par intérim d'une entreprise qui se trouve menacée de hanqueroute, Jobs engage deux projets qui vont contribuer à sauver Apple : **l'***iMac***, un joli ordinateur grand public aux couleurs acidulées** lance en 1998, et *macOS X*, un environnement robuste fondé sur un noyau *Unix.*

#### **2001** - Tout pour la musique

*Apple* reste un fabricant d'ordinateurs qui vit dans l'ombre de *Microsoft* et des constructeurs de PC. La marque prend une nouvelle dimension avec le lancement de **l'***iPod***, un baladeur capable de contenir des milliers de chansons au format** *MP3*. Un appareil unique par son design et son ergonomie qui surclasse la concurrence. Pour cela, Steve Jobs a obtenu de *Toshiba* l'exclusivité de son disque dur miniature de 5 Go et mis la pression sur les ingénieurs afin de limiter la taille de l'*iPod.*

#### **2007** - La révolution *iPhone*

Venus présenter fièrement leur prototype de tablette tactile, les Ingénieurs ressortent du bureau de Steve Jobs dépités. Et investis d'une mission impossible : transformer leur appareil en téléphone mobile capable de ringardiser les *BlackBerry* et les smartphones de *Nokia*. Après des mois d'efforts, **les équipes relèvent le défi et l'***iPhone* **voit le jour.** Sans l'*App Store* dans un premier temps. Steve Jobs ne souhaitant pas que les utilisateurs y installent d'autres applications que celles d'*Apple*!

#### **2011** - La fin d'une épopée

Steve Jobs s'éteint le 5 octobre, vaincu par une forme rare de cancer appelée "tumeur neuroendocrine du pancréas", diagnostiquée en 2003. Sa disparition fait la une des journaux et des actualités du monde entier. Les doutes sur l'avenir d'*Apple* et la capacité de l'entreprise à survivre au décès de son fondateur sont rapidement balayés. Steve Jobs avait minutieusement préparé sa succession... et son successeur laissant à Tim Cook le soin de poursuivre son œuvre.

# **INFORMATION**

## **Sauvons notre planète**

<span id="page-16-1"></span><span id="page-16-0"></span>Pour des raisons environnementales et économiques, nous vous informons que le NEWS est également disponible :

- 1. Par e-mail : en fichier "PDF", en fichier "Word" et en fichier "Texte brut" plus adapté pour une lecture par synthèse vocale.
- 2. Par téléchargement : directement à partir de notre site Internet : http://www.hvfe.be.

Si vous êtes intéressé par l'une de ces versions et souhaitez remplacer votre NEWS papier, votre NEWS Braille ou votre NEWS CD, veuillez nous en informer :

- Par e-mail : secretariat@hvfe.be
- Par téléphone : 071/46 18 08

*Valérie DUBOIS Employée administrative référente*

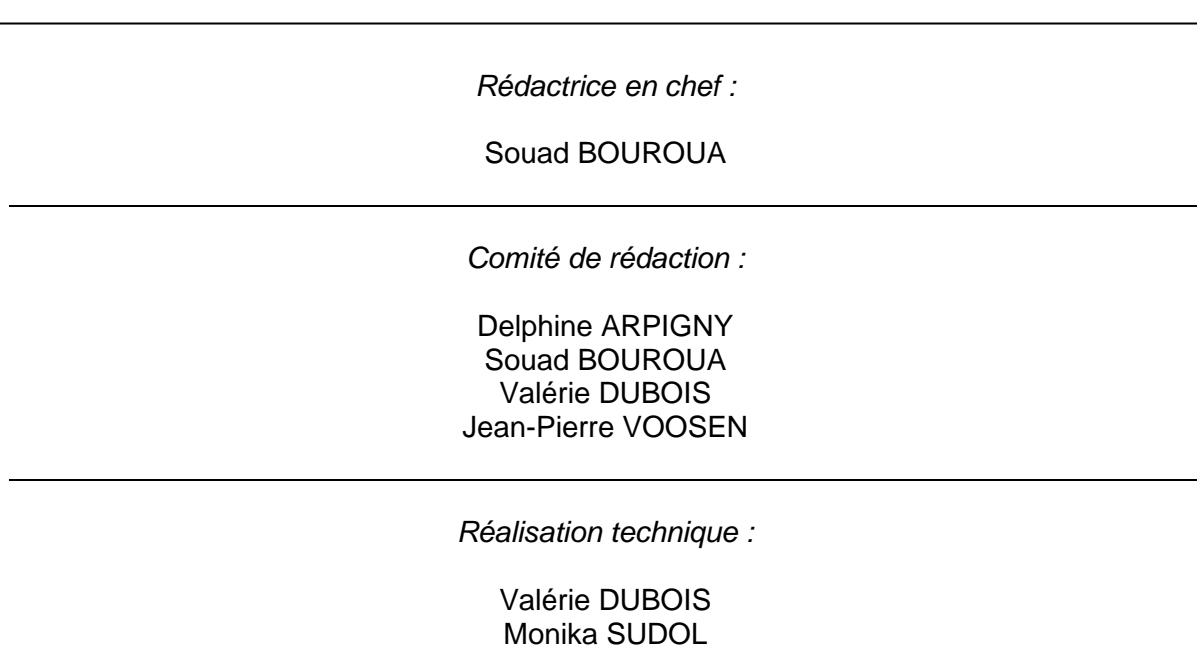

**Handicap Visuel Formation Emploi asbl**

**chaussée de Charleroi 1A** 6061 MONTIGNIES-SUR-SAMBRE

**Tél : 071/46.18.08**  info@hvfe.be – www.hvfe.be

**CBC : BE78 7320 3822 1586** BIC : CREGBEBB